## 10 FIR

## 10.1

 $x_1$   $x_2$   $y_1$  $\left( x_1, x_2 \right)$   $\left( x_1, x_2 \right)$   $\left( y_1 \right)$  $y_1 = x_1 + x_2$  (5)  $($  $y_1[n] = x_1[n] + x_2[n]$  (6)  $n \qquad n$  $x_3$  *a*  $y_2$  $y_2[n] = ax_3[n]$  (7)  $x_i$   $y_i$   $x_i$  $x_i, y_i$  $a_1y_1 + a_2y_2 = b_1x_1 + b_2x_2$  (8)  $($  $1$  $\lambda$  $\frac{1}{1}$  $\frac{1}{n}$  and  $\frac{1}{n}$  **n**  $\frac{1}{n}$ 

**10.2** 

 $x \rightarrow y$  $y[n+1] = x[n]$  (9)

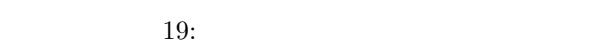

```
\begin{array}{c|c} 1 & \rightarrow & \text{fs=8000}; \\ 2 & \rightarrow & \text{t=0:1/fs} \end{array}2 >> t=0:1/fs:1-1/fs;<br>3 >> s=sin(2*pi*800*t
 3 >> s=sin(2*pi*800*t)+sin(2*pi*500*t);<br>4 >> soundsc(s,fs)<br>5 >> r=1:100;\gg soundsc(s,fs)
        >> r=1:100;6 >> subplot(3,1,1); plot(s(r));
  7 >> sd=wshift(1,s,−5);
8 >> subplot(3,1,2); plot(sd(r));
\begin{array}{c|c}\n9 & \rightarrow \text{soundsc}(\text{sd},\text{fs}) \\
10 & \rightarrow \text{ss}=\text{s}+\text{sd}\n\end{array}10 >> ss=s+sd;
11 \gg subplot(3,1,3); plot(ss(r));<br>12 \gg soundsc(ss,fs)
        >> soundsc(ss,fs)
```
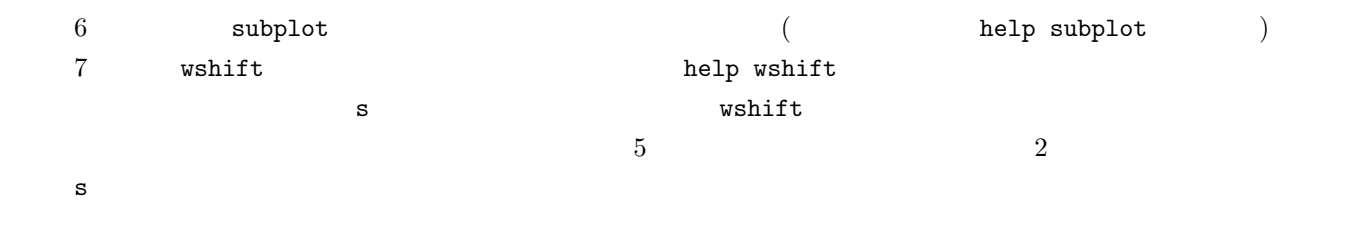

 $10.3$ 

 $y[n] = \frac{x[n] + x[n-1] + x[n-2]}{3}$ (10)

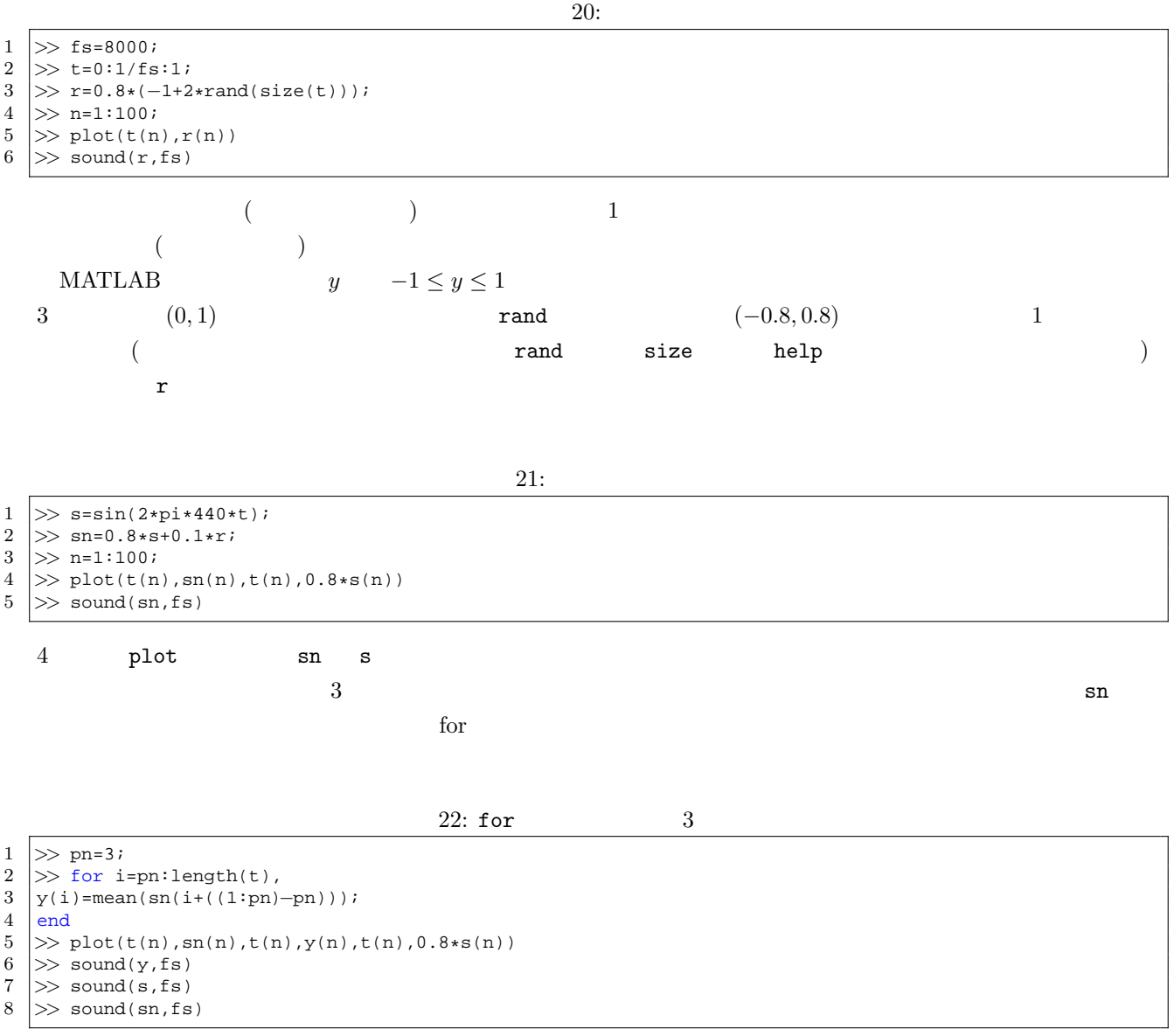

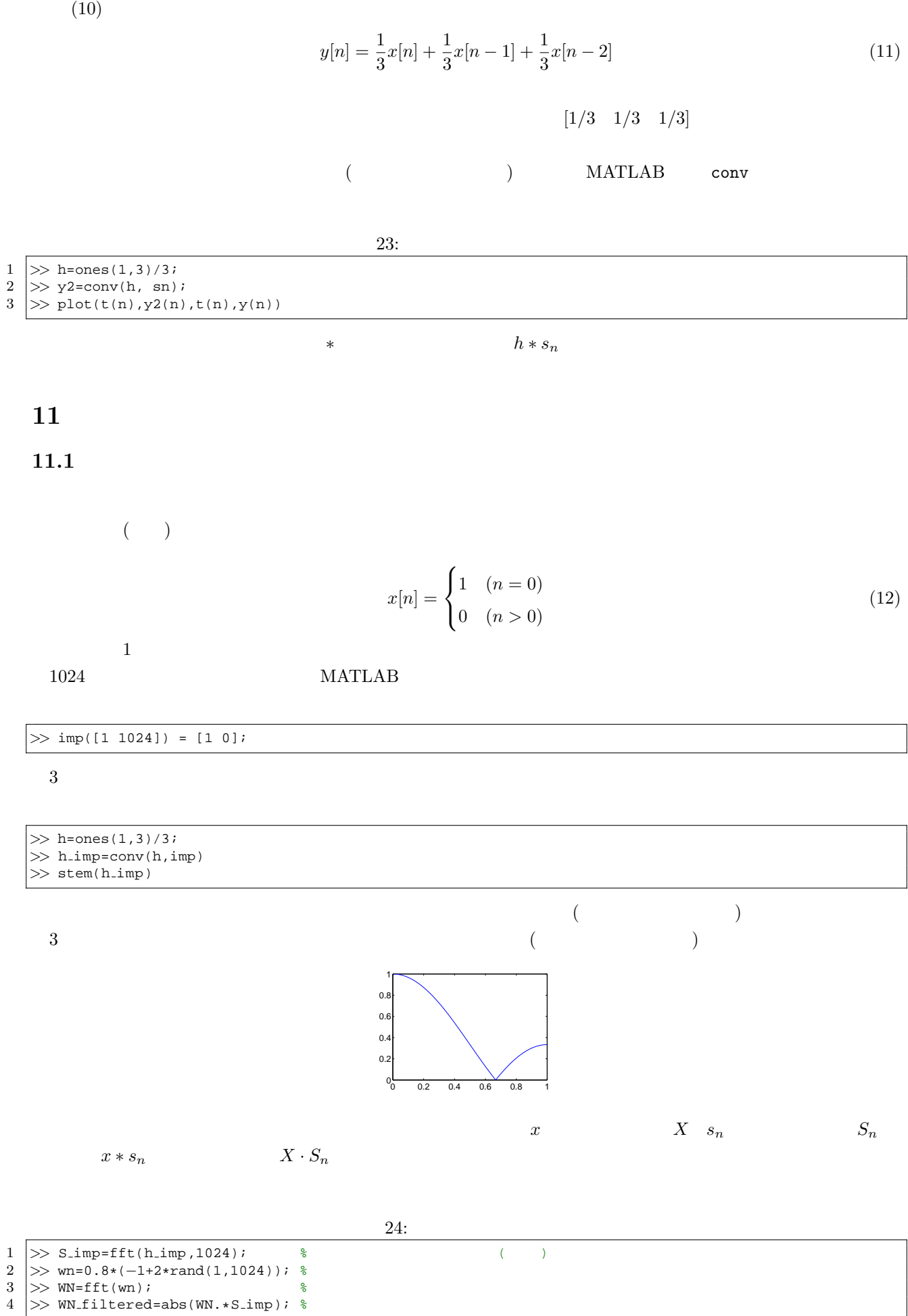

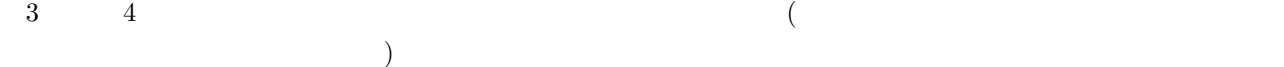

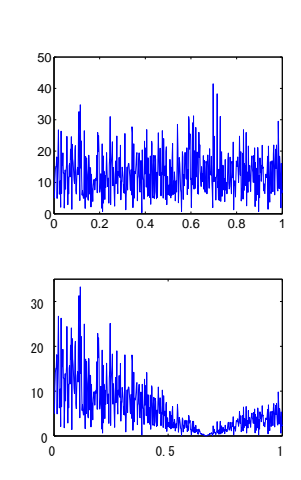

 $\overline{A}$ 

## 12 IIR

 $\mathbf{r}$ 

 $y[n] = -0.5y[n-5] + x[n]$  (13)

$$
y[n] = -0.5x[n-5] + x[n] \tag{14}
$$

 $10 \t (13) \t (14)$ 

$$
x[n] = \begin{cases} 1 & (n = 0) \\ 0 & (1 \le n \le 10) \end{cases}
$$
 (15)

 $(15)$   $(13)$ 

$$
y[0] = -0.5y[-5] + x[0] = -0.5 \cdot 0 + 1 = 1
$$
  

$$
y[1] = -0.5y[-4] + x[1] = -0.5 \cdot 0 + 0 = 0
$$
  
...

 $(13)$ 

IIR (infinite impulse response) FIR (finite impulse response)

IIR  $\Gamma$ 

 $(13)$ 

 $y[n] + 0.5y[n-5] = x[n]$  (16)  $($  b) (a)  $2$ 

filter

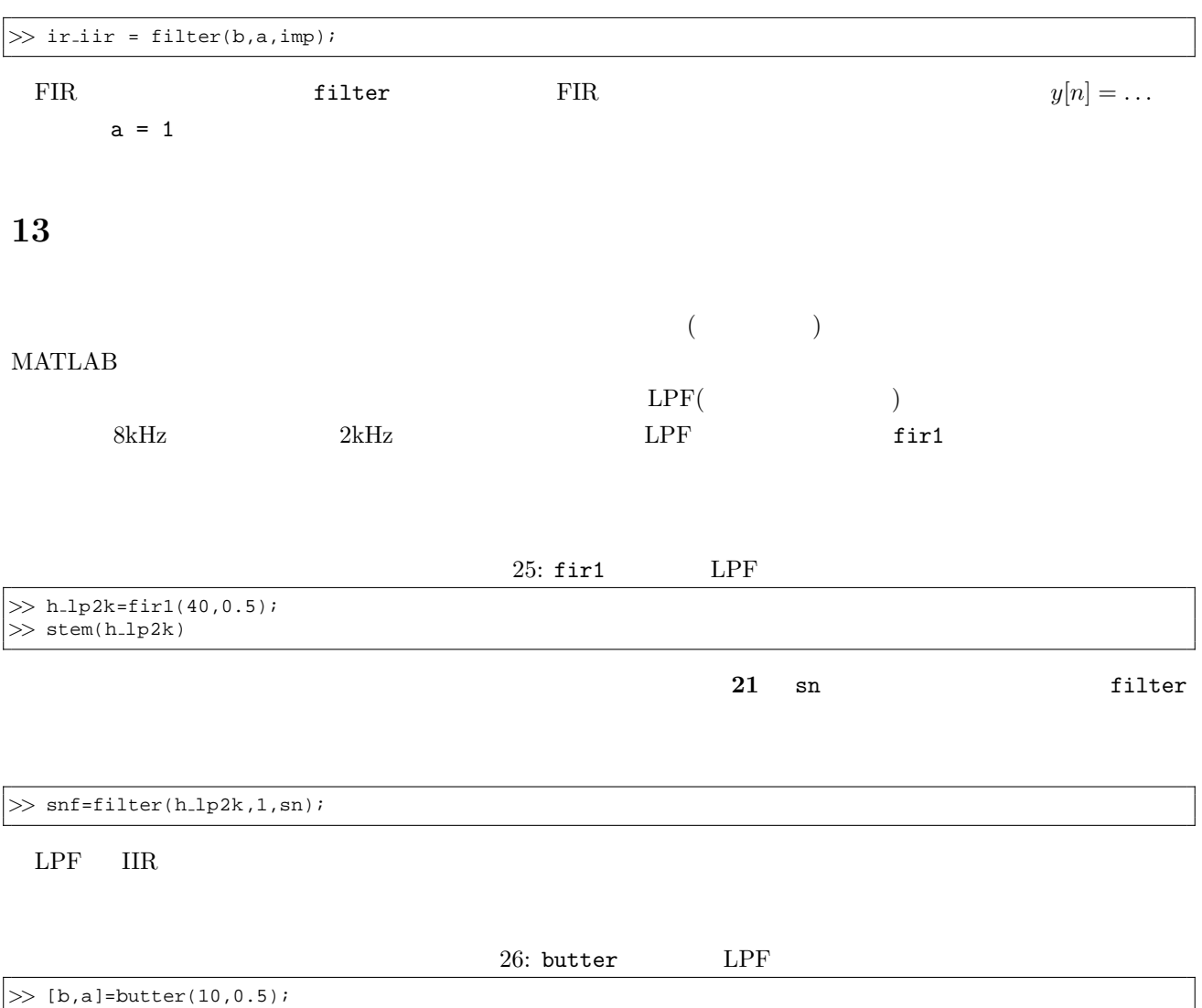

*>>* [b,a]=butter(10,0.5);